# Hamlet

## **2D BARCODE SCANNER**

WIRELESS 2.4GHz + BLUETOOTH + USB FOR QR CODES AND LINEAR BARCODES

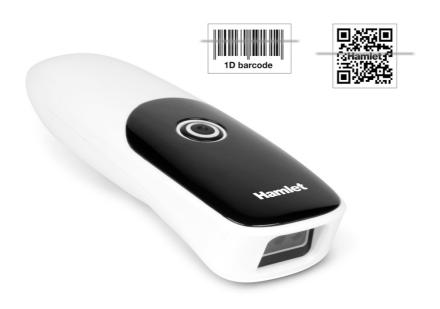

## **USER MANUAL**

**HBCS-2DUWB** 

www.hamletcom.com

Dear Customer,

thanks for choosing an Hamlet product. Please carefully follow the instructions for its use and maintenance and, once this item has run its life span, we kindly ask You to dispose of it in an environmentally friendly way, by putting it in the separate bins for electrical/electronic waste, or to bring it back to your retailer who will collect it for free.

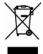

We inform You this product is manufactured with materials and components in compliance with RoHS Directive 2011/65/EU & 2015/863/EU, WEEE Directive 2002/96/CE, 2003/108/CE Italian Legislative Decree 2005/151 and RED Directive 2014/53/EU for the following standards:

EN 300 328 V2.2.2 EN 301 489-1 V2.2.3 EN 301 489-17 V3.2.4

EN 62479: 2010

EN IEC 62368-1: 2020 + A11: 2020

#### **CE Mark Warning**

This is a Class B product. In a domestic environment, this product may cause radio interference, in which case the user may be required to take adequate measures.

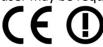

The complete CE declaration of conformity of the product can be obtained by contacting Hamlet at info@hamletcom.com.

Visit www.hamletcom.com for complete information on Hamlet products and to access downloads and technical support.

Imported by: CARECA ITALIA SPA - Scandiano (RE) . Italy

All trademarks and company names mentioned in this manual are used for description purpose only and remain property of their respective owners. The material in this document is for information only. Contents, specifications and appearance of the product are indicative and may change without notice.

#### **LED Devices**

Hamlet products using led sources comply with IEC 60825-1, EN 60825-1: 2014. The led classification is marked on one of the labels on the product. Class 1 Led devices are not considered to be hazardous when used for their intended purpose.

The following statement is required to comply with US and international regulations:

Caution: Use of controls, adjustments or performance of procedures other than those specified herein may result in hazardous led light exposure.

Class 2 Led scanners use a low power, visible light diode. As with any very bright light source, such as the sun, the user should avoid staring directly into the light beam. Momentary exposure to a Class 2 Led is not known to be harmful.

In accordance with Clause 5, IEC 60825 and EN 60825, the following information is provided to the user:

**CLASS 1: CLASS 1 LED PRODUCT** 

CLASS 2: VISIBLE LED RADIATION - DO NOT STARE INTO BEAM - CLASS 2 LED PRODUCT

## **Use instructions**

All the functions of this barcode scanner are set by scanning the setting barcodes. First, scan "enter setup mode" barcode, and then scan the function barcode to be set, then scan the "exit setup mode" barcode after finishing setting. Some common function barcodes can scan the function barcode directly to complete the setting. This kind of barcode identification is \*\*, such as "\*\* power display".

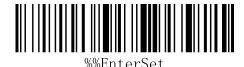

EnterSet

Enter Setup Mode

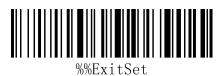

Exit Setup Mode

## **Restore Wireless Parameters**

If in use of the process, accidentally scan to other function settings code, which led to the scanning function can not be usednormally, through the scan initialization barcode to restore to the initialization state.

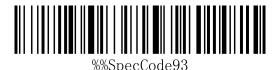

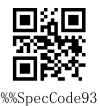

**Restore Wireless Parameters** 

#### **Instructions:**

This bar code is most likely to be used in the following situations:

- 1. Error in scanner setting.
- 2. You forget what settings you made for scanners before, and you don't want to use the previous settings.
- 3. Set up the scanner to use some unusual functions, and use after completion.

# **Setting Custom Default Settings**

By setting custom default settings, the default values of wireless parameters of wireless barcoder can be set to the required functions. First scan the "Enter Settings Mode" bar code, then scan the required wireless parameter function, and then scan the "Exit Settings Mode" bar code after the completion of settings. The existing function will replace the original factory default value after the settings are completed, and the original state will not be restored even if the settings for restoring wireless parameters are set.

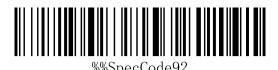

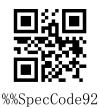

**Setting Custom Default Settings** 

## Version

%%SpecCode39

Display version information

# **Wireless Matching Function Settings**

This equipment can complete the wireless pairing operation in accordance with the following steps, the default factory has good pairing.

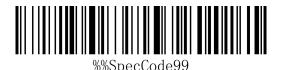

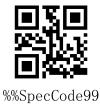

#### Matching with Receiver

- 1. Pull out the wireless Receiver from the computer.
- 2. Scan " Enter Setup Mode ".
- 3. Scanning " Matching with Dongle " enters the matching mode, at which time the scanner light is extinguished and the code cannot be read.
- 4. Insert the receiver into the computer USB interface.
- 5. When you hear "DI", the receiver pair is successful.
- 6. Scan "Exit Setup Mode"

# **Communication mode switching**

a: Start the scanner and scan the "Enter Setup Mode" bar code

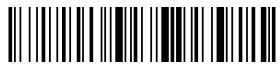

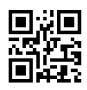

**Enter Setup Mode** 

b: Scanning a Bar Code for a Communication Mode Based on Requirements

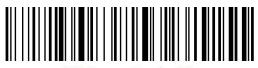

%%SpecCodeA8

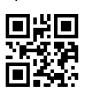

2.4G Mode

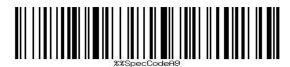

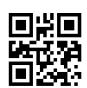

%%SpecCodeA9

Virtual Bluetooth Mode

Bluetooth HID Mode

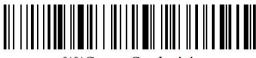

%%SpecCodeAA

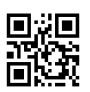

%%SpecCodeAA

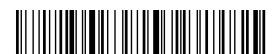

%%SpecCodeAB

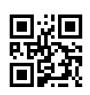

%%SpecCodeAB

**Bluetooth SPP Mode** 

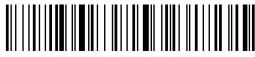

%%SpecCodeAC

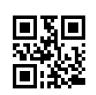

%%SpecCodeAC

#### **Bluetooth BLE Mode**

c: Scan the "Exit Setup Mode" bar code and set up the communication mode to complete.

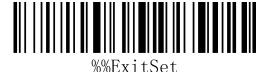

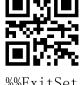

Exit Setup Mode

## **Shutdown**

Users can set bar codes by referring to "automatic sleep time". When users do not need the scanner to be in working state, they first scan the "Enter Setting Mode" bar code, and then scan the "Shutdown Instruction" to set bar codes. When the settings are completed, the scanner will be shut down immediately.

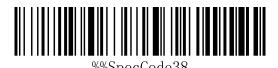

Shutdown

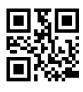

%%SpecCode38

# **Electric quantity display**

When users need to view the current scanner power, they can directly scan the "power display" set bar code, and view the current scanner power.

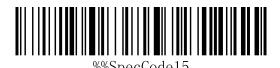

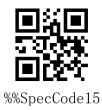

**★**Electric quantity display

## Wireless transmission mode

The barcode scanner has two operating modes: Synchronous Mode and storage mode, through a different set code to operate the mode switch:

- a: First scan "Enter setup mode" barcode
- b: Scan the required operating mode barcode
- c: Scan "Exit Set mode" barcode to switch the desired mode of operation

## Synchronous mode

Scanning "Synchronization Mode" sets bar code, setting bar coder as synchronization mode, users scan common bar code, that is, sweep-and-pass, and discard it when disconnected.

**★**Synchronous mode\*

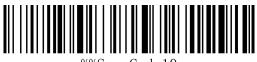

%%SpecCode10

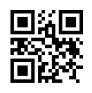

%%SpecCode10

## **Storage mode**

Scanning "storage mode" sets bar code, setting bar coder as storage mode, users scan common bar code, do not upload directly to the computer, data will be stored in the bar code.

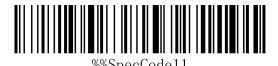

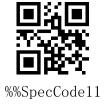

★ Storage mode

# Data Control (Data Processing for Storage Mode)

### Data upload

When users need to upload data stored in barcodes to computers or mobile devices, scanning "data upload" can upload data to computers or mobile devices.

When using data upload, the barcode stored by the original barcoder will not be deleted unless the data is scanned to clear the barcode.

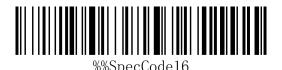

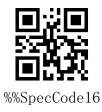

**★**data upload

#### **Total data**

When users need to count the total amount of data stored in barcodes, scanning "Total Data" can upload the total amount of data stored in barcoders to computers or mobile devices.

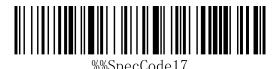

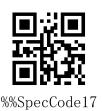

**★**Total data

## **Data clear**

When the user needs to clear the data stored in the barcoder, scanning "data clear" can clear all the data stored in the barcoder.

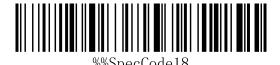

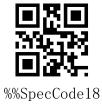

**★**data clear

# Long press 8 seconds into Bluetooth HID search

When using Bluetooth Barcoder, the Bluetooth configuration connection can be faster when the HID search of Bluetooth is opened for 8 seconds.

A: Start the scanner and scan the "Enter Setup Mode" bar code

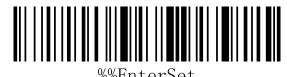

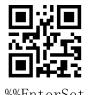

**Enter Setup Mode** 

B: Functional Barcode for Scanning

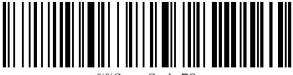

%%SpecCode79

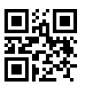

%%SpecCode79

long press 8 seconds to enter Bluetooth HID search

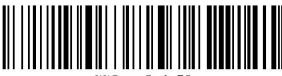

%%SpecCode78

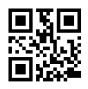

%%SpecCode78

Close long press 8 seconds to enter Bluetooth HID search

C: Scan the "Exit Setup Mode" bar code and set up the communication mode to complete.

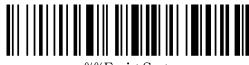

%%ExitSet

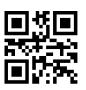

%%ExitSet

Exit Setup Mode

# **BarCoder Matching Steps**

### **Computer Matching (2.4 G)**

For 2.4G matching steps, support XP, Win7, Win8, Win10, etc.

A: Start the scanner, scan "Enter Setup Mode" barcode

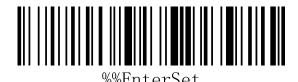

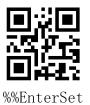

**Enter Setup Mode** 

B: Scan "2.4G Mode" barcode

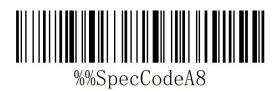

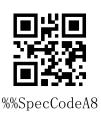

2.4G Mode

C: Scan the "Matching with Receiver" bar code and enter the pairing state. The blue light on the left flashes quickly.

Note: At this time, the scanner is in a paired state, and the scanner does not glow when pressing the key.

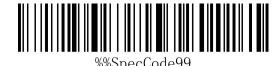

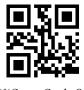

%%SpecCode99

Matching with Receiver

D: Insert Dongle (receiver) and hear a "drop" sound, indicating the success of the connection pairing. The blue indicator on the right is always on.

E: Scan the "Exit Setup Mode" bar code to complete the matching process.

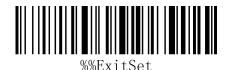

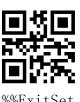

Exit Setup Mode

## **Bluetooth terminal matching**

Using Bluetooth mode, support Android, IOS system or PC terminal with Bluetooth function.

#### Method 1:

A: Start the bar coder, press the button for 8 seconds, and enter the Bluetooth HID matching mode. The left and right blue lights flicker alternately.

B: Turn Bluetooth on the device and search for "Barcode Scanner HID".

C: Click on the "Barcode Scanner HID" Bluetooth device to enter the pairing state.

d: Match success "Di" sound, the right blue light is always bright

#### Method 2:

a: Start the scanner, scan "Enter Setup Mode" barcode

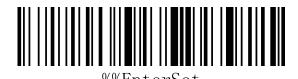

Enter Setup Mode

b: Scan the "Bluetooth HID mode" barcode

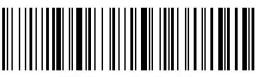

%%SpecCodeAA

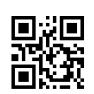

%%EnterSet

%%SpecCodeAA

#### Bluetooth HID Mode

c: Scan the "Paired With Dongle" barcode, enter the pair state. The left and right blue light will flash alternately. (Or click the button double times to exit setup mode, back to the scanning state.)

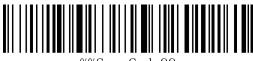

%%SpecCode99

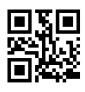

%%SpecCode99

#### Paired With Dongle

- d: Open Bluetooth in the device and search for the Barcode scanner HID
- e: Click the Bluetooth device to enter the match status
- f: Match success "Di" sound, the right blue light is always bright
- g: Scan "Exit Setup Mode" barcode

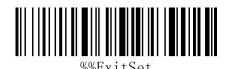

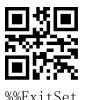

# Android, IOS system keyboard settings (Bluetooth function)

IOS keyboard out or hide ( HID Mode )

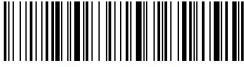

%%SpecCode1A

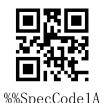

**★**Out Or Hide

Double click for out IOS keyboard (Only HID Mode)

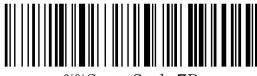

%%SpecCode7B

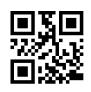

%%SpecCode7B

**★**Double click for out IOS keyboard

Double click for close IOS keyboard ( Only HID Mode )

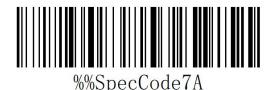

WSpecCode7A

**★**Double Click For Close IOS keyboard

For keyboard display of Android system, please contact the supplier for Bluetooth input method APP (because of Android system, some mobile phone manufacturers can display virtual keyboard when connecting Bluetooth scanner)

# **Transission Speed Setting**

a: Start the scanner and scan the "Enter Setup Mode" barcode

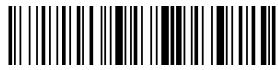

%%EnterSet

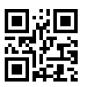

%%FnterSet

**Enter Setup Mode** 

**Fast** 

b: Select the desired keyboard language

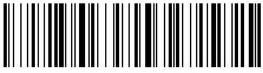

%%SpecCodeB0

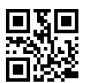

%%SpecCodeB0

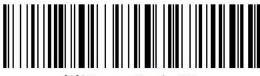

%%SpecCodeB1

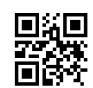

%%SpecCodeB1

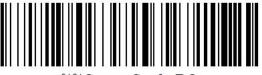

%%SpecCodeB2

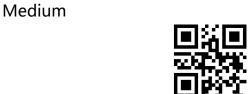

%%SpecCodeB2

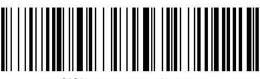

%%SpecCodeB3

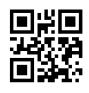

%%SpecCodeB3

Very Low

Low

c: scan" Exit Setup Mode" barcode

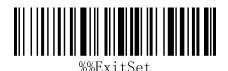

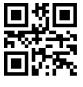

%%ExitSet

## Exit Setup Mode

## **Set Bluetooth Name**

A: start scanning scanner, "enter setup mode" bar code

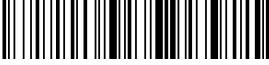

**%%EnterSet** 

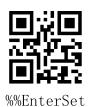

enter setup mode

B: Scan "Set Bluetooth Name" Barcode

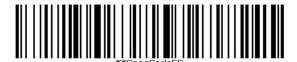

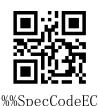

Set Bluetooth Name

C: Scan Bluetooth Name Barcode

Note: The default name of Bluetooth is "Barcode Scanner". After this step is set, the bar code will be set to the name of Bluetooth.

- A) Names can only be set to 16 bytes at most. If the name bar code exceeds 16 bytes, the first 16 bytes are used as Bluetooth names by the scanner.
- B) The complete name of Bluetooth includes: Bluetooth name + protocol type, which only supports modification of Bluetooth name. After changing the Bluetooth name, the names of all Bluetooth protocols have changed.

For example, if the Bluetooth name is Scanner, then the Bluetooth HID name is Scanner HID, the SPP name is Scnaner SPP, and the BLE name is Scanner BLE.

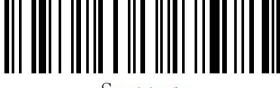

Scanner

Scanner

Sample Bluetooth Name "Scanner"

C: Scan "Exit Setup Mode" bar code, set successfully.

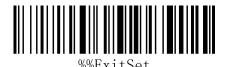

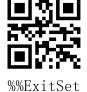

**Exit Setup Mode** 

#### **Read Bluetooth Name**

Scanning the "Read Bluetooth Name" bar code will query the Bluetooth name of the scanner.

Scanning the "Read Bluetooth Name" bar code will query the Bluetooth name of the scanner.

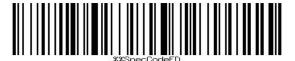

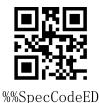

Read Bluetooth Name

# **Sound setting**

A: Start the scanner and scan into the setup mode barcode

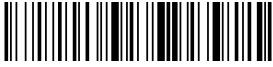

%%EnterSet

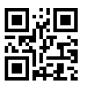

%%EnterSet

**Enter Setup Mode** 

B: Select the appropriate sound size or frequency to scan according to the needs and set the bar code

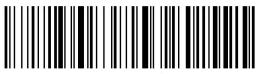

%%SpecCode94

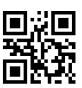

%%SpecCode94

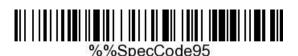

Low volume

turn sound off

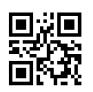

%%SpecCode95

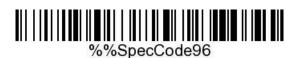

Middle volume

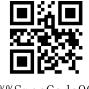

%%SpecCode96

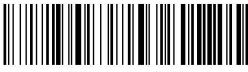

%%SpecCode97

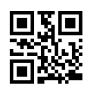

%%SpecCode97

High volume \*

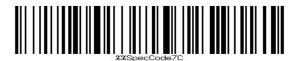

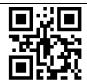

%%SpecCode7C

Buzzer frequency 2K

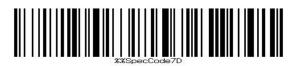

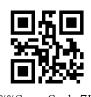

%%SpecCode7D

Buzzer frequency 2.7K

C: Scan "Exit Settings Mode" bar code, set successfully.

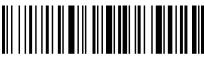

%%FvitSot

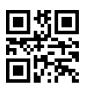

%FritSet

Exit Setup Mode

# **Vibration setting**

a: Start the scanner and scan into the setup mode barcode

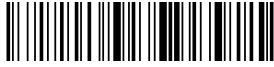

%%EnterSet

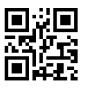

%%FnterSet

Enter Setup Mode

B: Select the bar code that you want to turn on or off the vibration

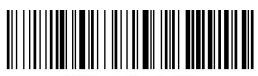

%%SpecCode76

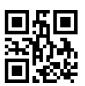

%%SpecCode76

Turn Off Vibration (optional)

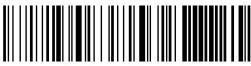

%%SpecCode77

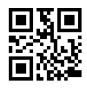

%%SpecCode77

Turn On Vibration (optional)

C: scan" Exit Setup Mode" barcode

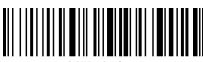

%%Exi+Co+

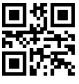

%%ExitSet

Exit Setup Mode

Note: Vibration function is selected for some products.

# Sleep time setting

a: Start the scanner and scan into the setup mode barcode

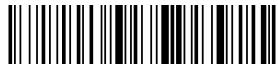

%%EnterSet

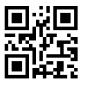

%%EnterSet

**Enter Setup Mode** 

Sleep interval 30s

Sleep interval 1min

Sleep interval 2min

Sleep interval 5min

b: Select the sleep interval bar code

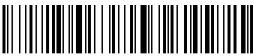

%%SpecCode30

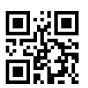

%%SpecCode30

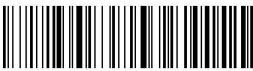

%%SpecCode31

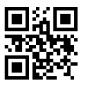

%%SpecCode31

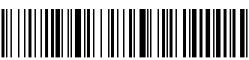

%%SpecCode32

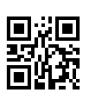

%%SpecCode32

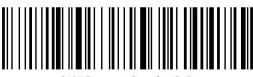

%%SpecCode33

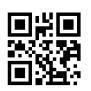

%%SpecCode33

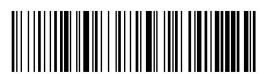

%%SpecCode34

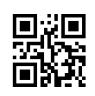

%%SpecCode34

#### Sleep interval 10min

Sleep interval 30min

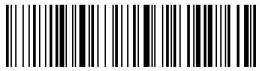

%%SpecCode35

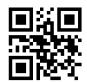

%%SpecCode35

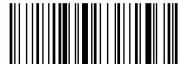

%%SpecCode36

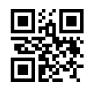

%%SpecCode36

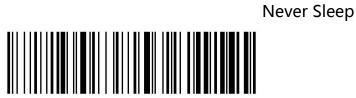

%%SpecCode38

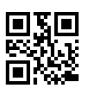

%%SpecCode38

Sleep Immediately

c: scan" Exit Setup Mode" barcode

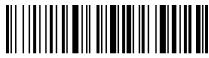

%%ExitSet

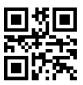

%%ExitSet

Exit Setup Mode

# **Language Settings**

a: Start the scanner and scan into the setup mode barcode

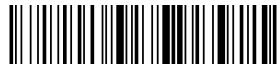

%%EnterSet

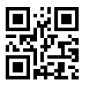

%%EnterSet

**Enter Setup Mode** 

English

French

Spanish

b: Select the desired keyboard language

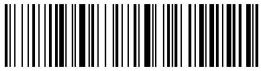

%%SpecCode40

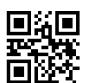

%%SpecCode40

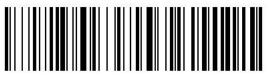

%%SpecCode41

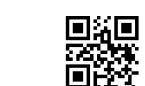

%%SpecCode41

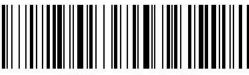

%%SpecCode42

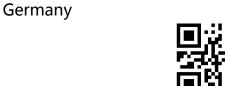

%%SpecCode42

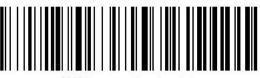

%%SpecCode43

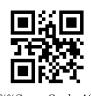

%%SpecCode43

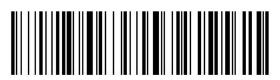

%%SpecCode44

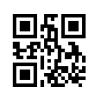

%%SpecCode44

#### **Italian**

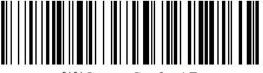

%%SpecCode45

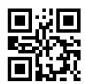

%%SpecCode45

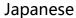

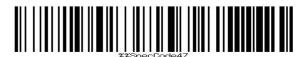

%%SpecCode47

Belgian

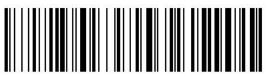

%%SpecCode46

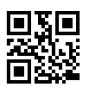

%%SpecCode46

International general keyboard

c: scan" Exit Setup Mode" barcode

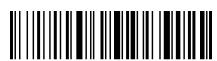

%%ExitSet

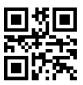

%%ExitSet

#### Exit Setup Mode

Note: The international general keyboard supports all PC-side small languages.

# **Suffix setting**

A: Start the scanner and scan the "Enter Setup Mode" bar code

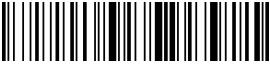

%%EnterSet

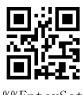

%%Enter

**Enter Setup Mode** 

B: Select the appropriate terminator to scan according to the requirement and set the bar code. The default is CR.

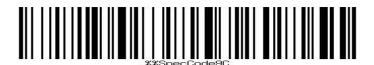

Add CR\*

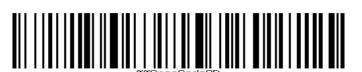

Add LF

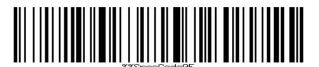

Add CR+LF

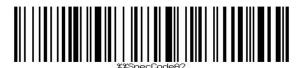

Add TAB

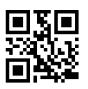

%%SpecCode9C

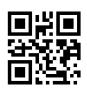

%%SpecCode9D

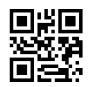

%%SpecCode9E

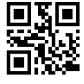

%%SpecCodeA2

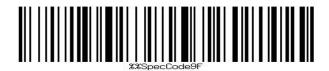

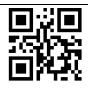

%%SpecCode9F

#### None

C: Scan "Exit Setup Mode" bar code, complete settings

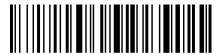

%%ExitSet

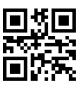

%%ExitSet

C: Scan "Exit Setup Mode" bar code, complete settings

# **Case conversion settings**

A: Start the scanner and scan the "Enter Setup Mode" bar code

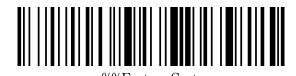

**Enter Setup Mode** 

B: Select the appropriate barcode settings to scan according to the requirements, and do not convert case to case.

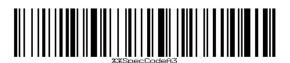

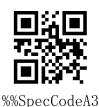

Convert to lowercase

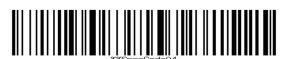

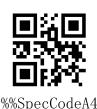

Convert to uppercase

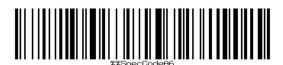

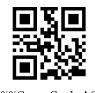

%%SpecCodeA6

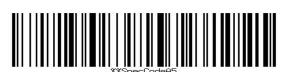

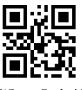

%%SpecCodeA5

No case conversion \*

Case interchange

C: Scan "Exit Setup Mode" bar code, complete settings

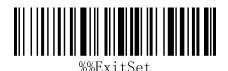

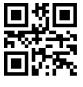

%%ExitSet

## Exit Setup Mode

# **Hidden Character GS Replacement Function**

A: Start the scanner and scan the "Enter Setup Mode" bar code **Enter Setup Mode** B: Select the appropriate settings to scan the bar code according to the requirement, and set whether the GS character bit "|" needs to be replaced. %%SpecCodeEF Open GS character instead of "|" %%SpecCodeEE Close the GS character and replace it with "|"\* C: Scan "Exit Settings Mode" bar code, complete settings %%ExitSet Exit Setup Mode

# Add prefix and suffix settings

This product supports up to 32 byte prefix and suffix settings.

A: Start the scanner and scan the "Enter Setup Mode" bar code

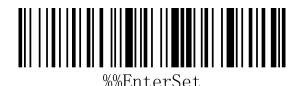

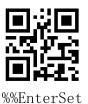

**Enter Setup Mode** 

B: Select the appropriate bar code to scan according to the requirements, and set the prefix and suffix to add.

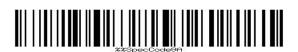

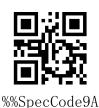

Set prefix

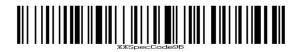

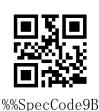

Set suffix

C: Scan "Exit Settings Mode" bar code, complete settings

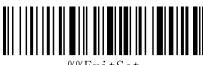

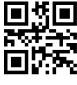

%%ExitSet

Exit Setup Mode

## Setting the prefix and suffix steps

A: First scan the "Enter Settings Mode" bar code;

B: Scan the "Set Prefix" or "Set Suffix" barcodes;

C: Scanning the barcode corresponding to the characters that need to be added according

to Appendix-Character Table;

C: Scan the "Exit Settings Mode" bar code to complete the settings.

## **Cancel the prefix and suffix steps**

A: First scan the "Enter Settings Mode" bar code;

B: Scan the "Set Prefix" or "Set Suffix" barcodes;

C: Scan the "Exit Settings Mode" bar code to complete the settings.

# **Hidden Character Settings**

This product supports hiding up to four characters before and after

A: Start the scanner and scan the "Enter Setup Mode" bar code

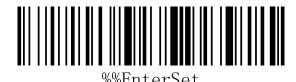

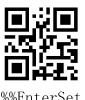

**Enter Setup Mode** 

B: Select the appropriate settings to scan the barcode according to the requirements, and set the front or back of the hidden barcode.

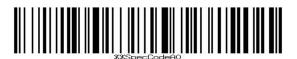

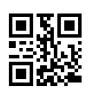

%%SpecCodeA0

Hidden Bar Code Front

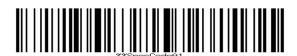

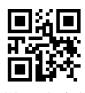

%%SpecCodeA1

Hide the back of the bar code

C: Select the appropriate bar code to scan and set the number of hidden characters according to the requirement

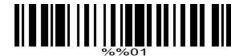

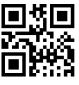

%%O1

Hide 1 bits

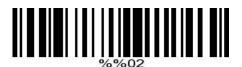

%%02

Hide 2 bits

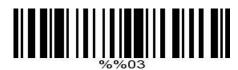

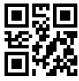

%%03

Hide 3 bits

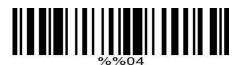

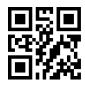

%%**0**∠

Hide 4 bits

C: Scan "Exit Settings Mode" bar code, complete settings

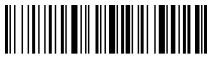

%%ExitSet

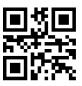

%%ExitSet

Exit Setup Mode

# Scan mode

#### Auto sense mode

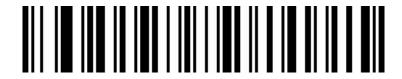

Auto sense off \*

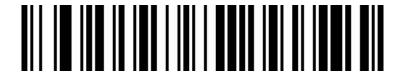

Auto sense on

Á

### Center mode

When the center mode is turned on, the scanner will only recognize the bar code located in the center area of the picture facing the scanner lens. This configuration is off by default.

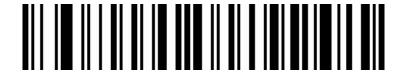

Center mode OFF \*

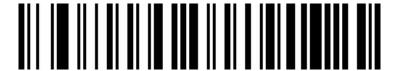

Center mode ON

# Buzzer

#### **Volume**

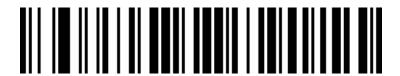

Low

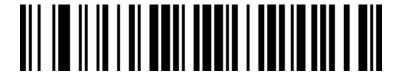

High \*

# **Decoded success beep**

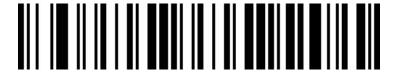

**OFF** 

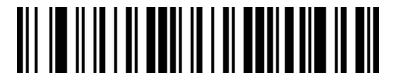

ON \*

### Decoded success beep voice frequency

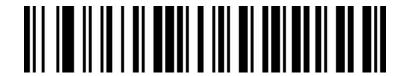

voice frequency 1 \*

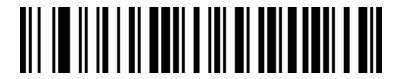

voice frequency 2 (2.7K)

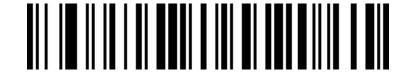

voice frequency 3

## **Decoded success beep duration**

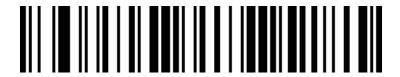

Long \*c

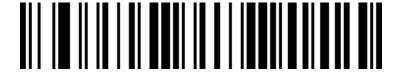

Short

## False warning beep voice frequency

When the data transmission fails, the code scanning gun will issue four error warning sounds. When it scans an unrecognized configuration code, the code scanning gun will issue a single error warning sound.

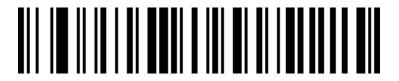

Low \*

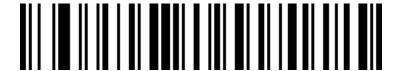

Intermediate

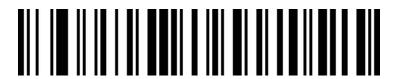

High

# **Barcode type selection**

### Trun on / off all barcodes type

Opening all bar code types may result in slower decoding speed. It is recommended to open the required bar code type according to the usage scenario. All barcodes are on by default.

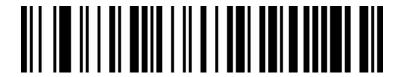

Turn on all barcode type \*

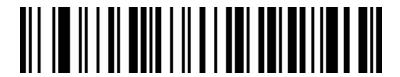

Turn off all barcode type

# Trun on / off all 1D barcodes type

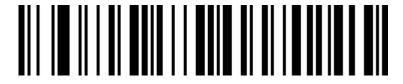

Turn on all 1D barcodes \*

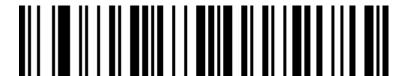

Turn off all 1D barcodes

# Trun on / off all 2D barcodes type

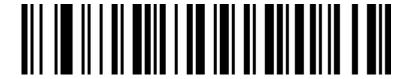

Turn on all 2D barcodes \*

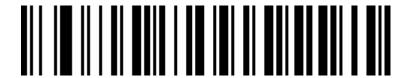

Turn off all 2D barcodes

#### Codabar

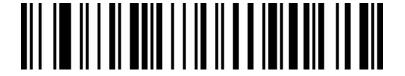

**Enable Codabar** 

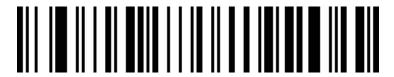

Disable Codabar

#### Codabar Start character/end character

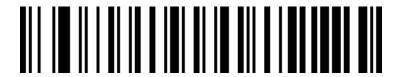

Not sending Start character/end character \*

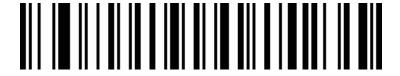

Send Start character/end character

# **Codabar Length limit setting**

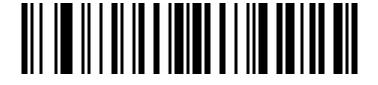

Codabar Minimum length limit (0~50 bits)

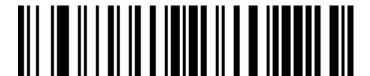

Codabar Maximum length limit (0~50 bits)

#### Code 39

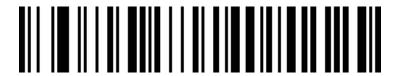

Enable Code 39

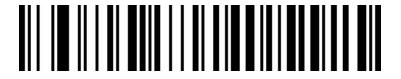

Disable Code 39

#### Code 39 check bit

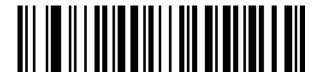

Disable check bit \*

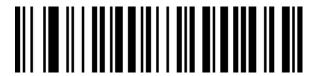

Enable but not to send check bit

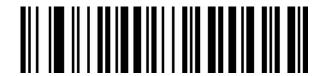

Send check bit

#### Code 39 Full ASCII

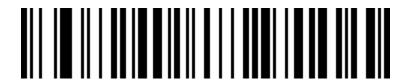

Turn on Full ASCII

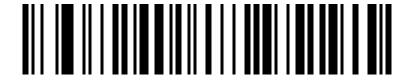

Turn off Full ASCII \*

### **Code 39 Length limit setting**

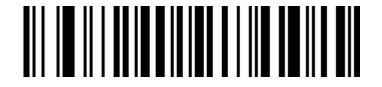

Code 39 Minimum length limit (0~50 bits)

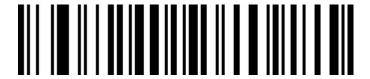

Code 39 Maximum length limit (0~50 bits)

# Code 32 (code39 needs to be turned on)

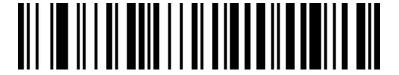

Enable Code 32

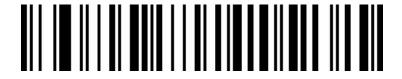

Disable Code 32

Interleaved 2 of 5 (ITF25)

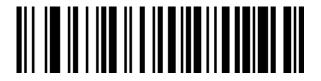

Enable ITF25

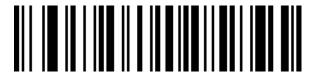

Disable ITF25

### Interleaved 2 of 5 (ITF25) check bit

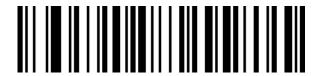

Disable check bit \*

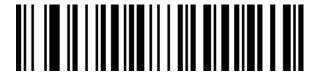

Enable but not to send check bit

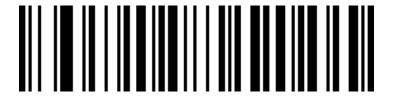

Send check bit

# Interleaved 2 of 5 (ITF25) length selection

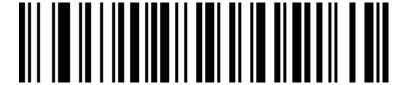

ITF25 random lengths (6-50 bits) \*

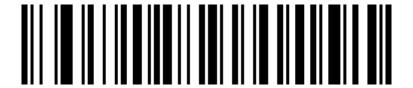

ITF25 6 bits length

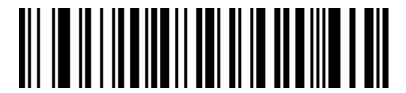

ITF25 8 bits length

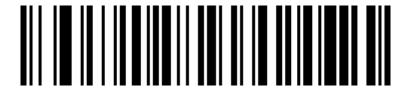

ITF25 10 bits length

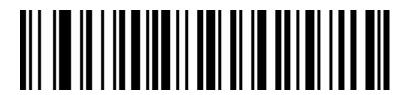

ITF25 12 bits length

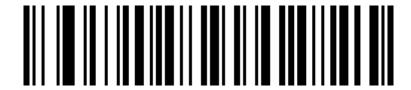

ITF25 14 bits length

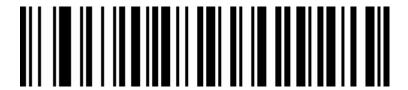

ITF25 16 bits length

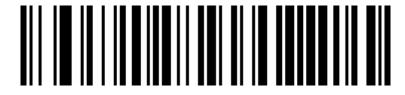

ITF25 18 bits length

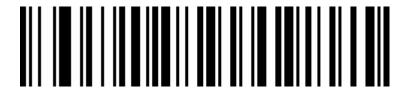

ITF25 20 bits length

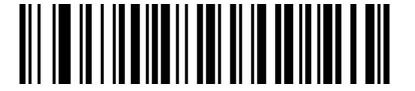

ITF25 22 bits length

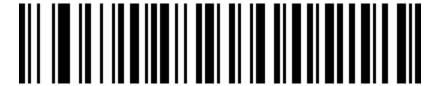

ITF25 24 bits length

### Interleaved 2 of 5 Length limit setting

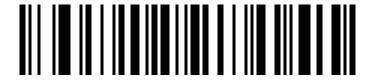

Interleaved 2 of 5 Minimum length limit (0~50 bits)

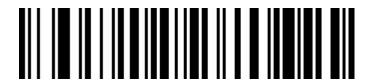

Interleaved 2 of 5 Maximum length limit (0~50 bits)

### Industrial 2 of 5 (Industrial 2 of 5)

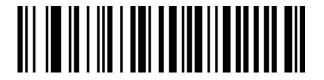

Enable Industrial 2 of 5

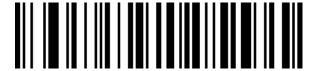

Disable Industrial 2 of 5

### Industrial 2 of 5 Length limit setting

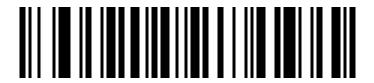

Industrial 2 of 5 Minimum length limit (0~50 bits)

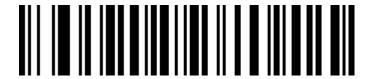

Industrial 2 of 5 Maximum length limit (0~50 bits)

Matrix 2 of 5 (Matrix 2 of 5) (4-24 bits)

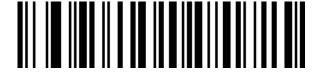

Enable Matrix 2 of 5

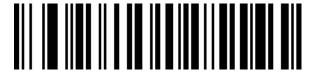

Disable Matrix 2 of 5

## Matrix 2 of 5 Length limit setting

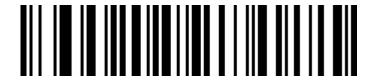

Matrix 2 of 5 Minimum length limit (0~50 bits)

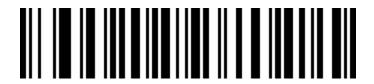

Matrix 2 of 5 Maximum length limit ( 0~50 bits )

### Code 93

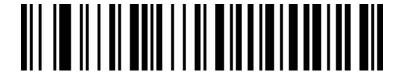

Enable Code 93

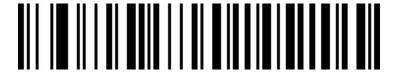

Disable Code 93

### **Code 93 Length limit setting**

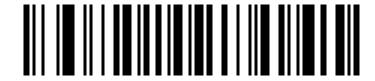

Code 93 Minimum length limit (0~50 bits)

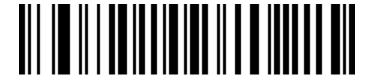

Code 93 Maximum length limit (0~50 bits)

#### Code 11

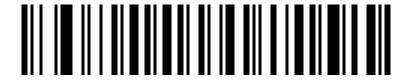

**Enable Code 11** 

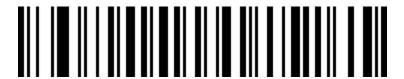

Diable Code 11 \*

# **Code 11 Check bit output**

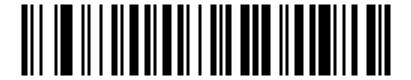

Send check bit

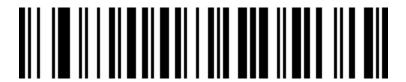

Not to send check bit \*

#### Code 11 check bit selection

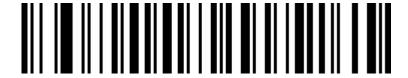

Disable check bit \*

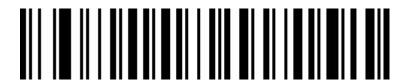

Code 11 1 bit

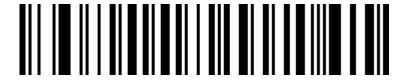

Code 11 2 bits

# **Code 11 Length limit setting**

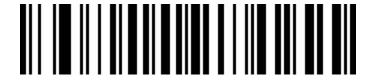

Code 11 Minimum length limit (0~50 bits)

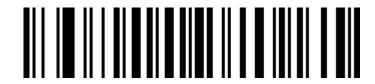

Code 11 Maximum length limit (0~50 bits)

### **Code 128**

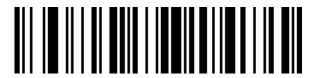

Enable Code 128

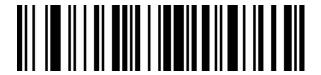

Disable Code 128

**ISBT-128** 

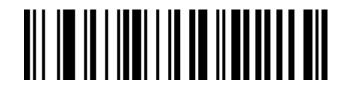

Enable ISBT 128

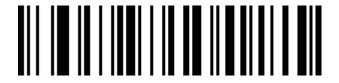

Disable ISBT 128

#### **GS1-128**

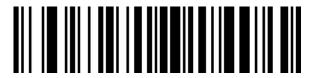

Enable GS1-128

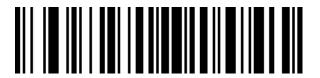

Disable GS1-128

# **GS1-128 Length limit setting**

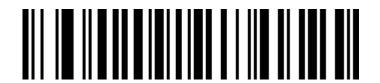

GS1-128 Minimum length limit (0~50 bits)

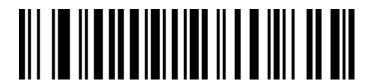

GS1-128 Maximum length limit (0~50 bits)

#### **UPC-A**

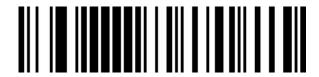

Enable UPC-A

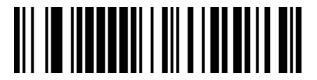

Disable UPC-A

#### **UPC-A** check bit

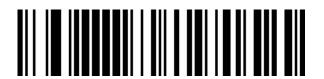

Send check bit \*

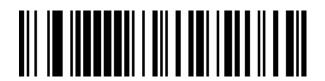

Not to send check bit

**UPC-A convert to EAN-13** 

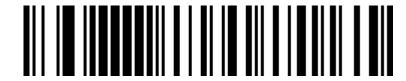

Enable UPC-A convert to EAN-13

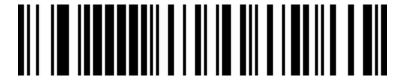

Disable UPC-A convert to EAN-13 \*

**UPC-E** 

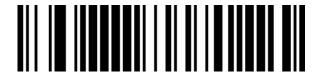

Enable UPC-E

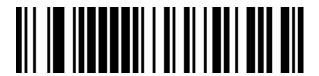

Disable UPC-E

#### **UPC-E** check bit

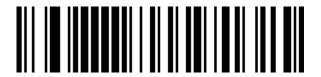

Send check bit \*

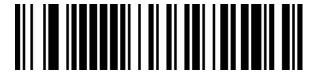

Not to send check bit

#### **UPC-E** extend to **UPC-A**

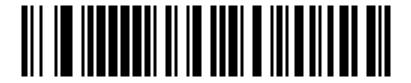

Enable UPC-E extend to UPC-A

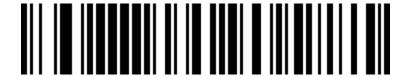

Disable UPC-E extend to UPC-A \*

#### EAN/JAN-8

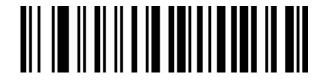

Enable EAN/JAN-8

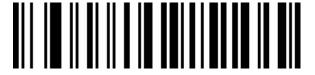

Disable EAN/JAN-8

### EAN/JAN-13

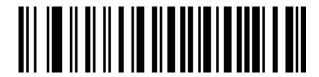

Enable EAN/JAN-13

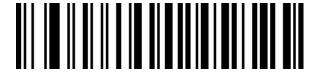

Disable EAN/JAN-13

### **UPC/EAN/JAN** extracode

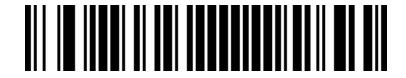

Ignore UPC/EAN/JAN extracode \*

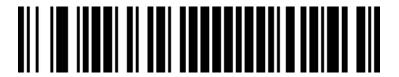

Decode UPC/EAN/JAN extracode

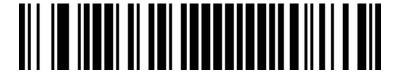

Adapt UPC/EAN/JAN extracode

### **EAN13** convert to ISBN

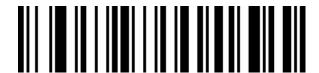

Enable EAN13 convert to ISBN code

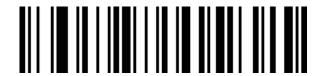

Disable EAN13 convert to ISBN code \*

# **EAN13** convert to ISSN

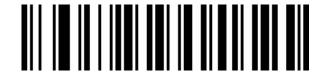

Enable EAN13 convert to ISSN code

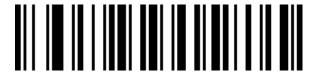

Disable EAN13 convert to ISSN code \*

**GS1 DataBar (RSS14)** 

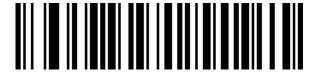

Enable GS1 DataBar

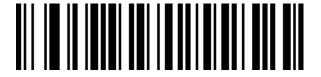

Disabel GS1 DataBar

**GS1 DataBar Limited** 

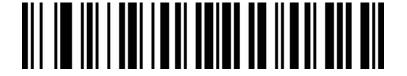

Enable GS1 DataBar Limited

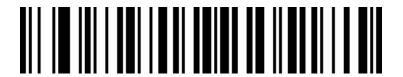

Disable GS1 DataBar Limited

## **GS1 DataBar Expanded**

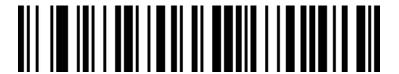

Enable GS1 DataBar Expanded

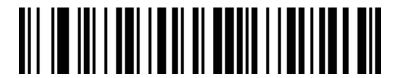

Disable GS1 DataBar Expanded

MSI code

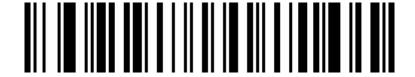

Enable MSI code

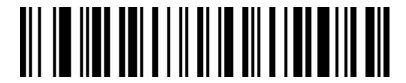

Disable MSI code

# MSI check bit output

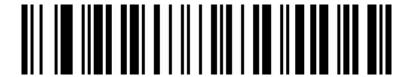

Send MSI code check bit

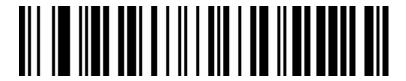

Not to send MSI code check bit

#### MSI check bit selection

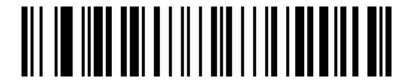

1 bit

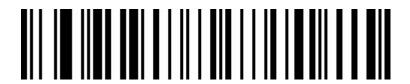

2 bits

#### MSI code 2 bits check bit selection

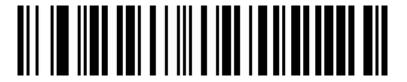

MOD10/MOD10

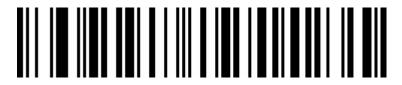

MOD10/MOD11

### MSI code length limit setting

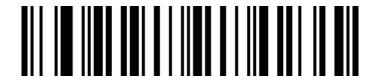

MSI code minimum length

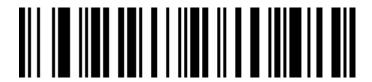

MSI code Maximum Length

# Febraban ( Brazil bank document barcode)

Note: Please turn off the AIM ID function before enable the Frabraban function.

### Febraban (ITF25)

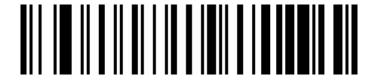

Enable Febraban (ITF25)

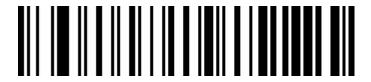

Disable Febraban (ITF25) (Factory default)

Febraban (CODE128)

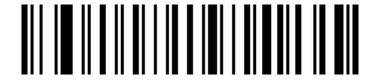

Enable Febraban (CODE128)

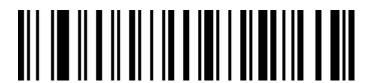

Febraban (CODE128) (Factory default)

## Febraban parity

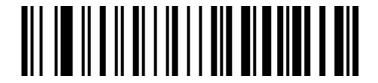

Enable Febraban parity

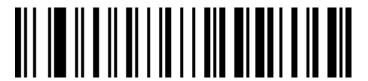

Disable Febraban parity (Factory default)

**PDF417** 

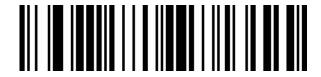

Enable PDF417

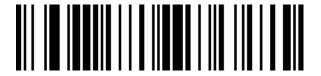

Disable PDF417

**Micro PDF417** 

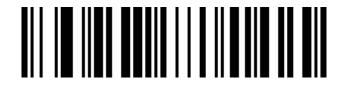

**Enable Micro PDF417** 

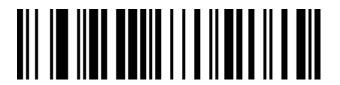

Disable Micro PDF417

#### **QR** Code

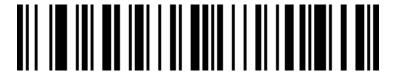

Enable QR

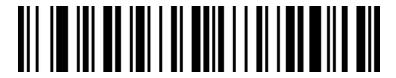

Disable QR

### Micro QR

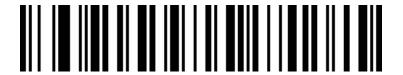

Enable Micro QR

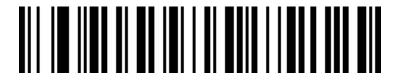

Disable Micro QR

#### **Data Matrix**

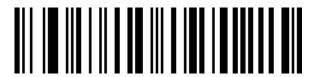

**Enable Data Matrix** 

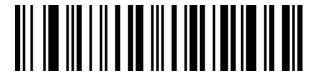

Disable Data Matrix

#### **Aztec Code**

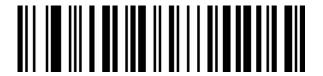

**Enable Aztec** 

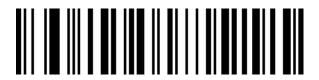

Disable Aztec

### **Appendix -Led&Buzzer state description**

| LED Light                                   | Description                      |
|---------------------------------------------|----------------------------------|
| Left blue LED 1                             | Flash briefly if scanning        |
| Right blue LED 2                            | successfully Wireless connection |
| Red LED                                     | Charging                         |
| Blue 2 off, blue 1 Flash quickly            | 2.4G pairing mode                |
| Blue 1 off, Blue 2 Flash quickly            | SPP pairing mode                 |
| Blue 1 and Blue2 alternately flash          | HID pairing mode                 |
| Blue 1 and Blue 2 Synchronize flash quickly | BLE pairing mode                 |

## Appendix - buzzer prompt sound

| Buzzer                                | Description                              |
|---------------------------------------|------------------------------------------|
| A long Sound                          | Power ON/OFF                             |
| A short sound(low frequency)          | Scan common barcode, or paired, wireless |
|                                       | connection success                       |
| 3 short sound(low frequency)          | Wireless transmission failor buffer full |
| 5 short sound(low frequency) and stop | Battery without electricity              |
| scanning                              |                                          |
| 2 short sound(low frequency)          | Wireless disconnection                   |
| 2 short sound(high frequency)         | Setup code scanning is not work          |

Note: The lighting instructions in this section vary slightly according to different product configurations. If you need to know more, you can contact the supplier.

## **Appendix - Character List**

| Serial | character | 1D Setup Code | 2D Setup Code                                                     |
|--------|-----------|---------------|-------------------------------------------------------------------|
| number |           |               |                                                                   |
| 1      | SOH       | %%01          | **************************************                            |
| 2      | ^B        | %%02          | **************************************                            |
| 3      | ^C        | %%03          | **************************************                            |
| 4      | EOT       | %%04          | **************************************                            |
| 5      | ENQ       | %%05          | %%O5                                                              |
| 6      | ACK       | %%06          | **************************************                            |
| 7      | BEL       | %%07          | ■ <b>は</b> ■<br><b>※</b> ****  ****  ****  ****  ****  ****  **** |

| 8  | Back Space | <b>                                     </b> | **************************************           |
|----|------------|----------------------------------------------|--------------------------------------------------|
| 9  | Tab        | %%09                                         | **************************************           |
| 10 | LF         | %%0A                                         | ■ # ■<br>3.25 1 0 0<br>■ 2.45 3<br>%%OA          |
| 11 | VT         | %%0B                                         | <b>■ 13 ■</b>                                    |
| 12 | FF         | %%0C                                         | ■ 5 ■<br>■ 5 ***<br>• 8 ***<br>%%0C              |
| 13 | CR         | %%0D                                         | ■ <b>13</b> ■ 13 ■ 13 ■ 13 ■ 13 ■ 13 ■ 13 ■ 13 ■ |
| 14 | F1         | %%0E                                         | **************************************           |
| 15 | F2         | %%0F                                         | **************************************           |

| 16 | F3  | %%10                                         | ************************************** |
|----|-----|----------------------------------------------|----------------------------------------|
| 17 | F4  | <b>                                     </b> | ************************************** |
| 18 | F5  | %%12                                         | ***12                                  |
| 19 | F6  | %%13                                         | ************************************** |
| 20 | F7  | %%14                                         | ************************************** |
| 21 | F8  | %%15                                         | ***15                                  |
| 22 | F9  | %%16                                         | ***16                                  |
| 23 | F10 | %%17                                         | ************************************** |

| 24 | F11           | <b>                                     </b> | **************************************                                                                                                    |
|----|---------------|----------------------------------------------|----------------------------------------------------------------------------------------------------|
| 25 | F12           | %%19                                         | <b>■ 1 1 1 1 1 1 1 1 1 1</b>                                                                                                    |
| 26 | SUB           | %%1A                                         | **************************************                                                                                                    |
| 27 | Esc           | %%1B                                         | **************************************                                                                                                    |
| 28 | Right Arrow   | %%1C                                         | <b>□ 15 □ ○ 15 □ ○ 15 □ ○ 16 □ ○ 17 □ ○ 17 □ ○ 18 □ ○ 18 □ ○</b> |
| 29 | Left Arrow    | %%1D                                         | **************************************                                                                                                    |
| 30 | Up Arrow      | %%1E                                         | **************************************                                                                                                    |
| 31 | Down<br>Arrow | %%1F                                         | **************************************                                                                                                    |

| 32 | 空格 | %%20 | ■ <b>は</b> ■<br><b>3.2%</b>            |
|----|----|------|----------------------------------------|
| 33 | !  | %%21 | **21                                   |
| 34 | "  | %%22 | ***22                                  |
| 35 | #  | %%23 | ***23                                  |
| 36 | \$ | %%24 | ***24<br>***24                         |
| 37 | %  | %%25 | ***25                                  |
| 38 | &  | %%26 | ************************************** |
| 39 | ,  | %%27 | ###<br>  ##<br>                        |

| 40 | ( | %%28        | ■ 5 ■<br>1                                                |
|----|---|-------------|-----------------------------------------------------------|
| 41 | ) | <b>%%29</b> | ***29                                                     |
| 42 | * | %%2A        | **************************************                    |
| 43 | + | %%2B        | ***2B                                                     |
| 44 | , | %%2C        | ***2C                                                     |
| 45 | - | %%2D        | 950<br>1544<br>9848<br>%%2D                               |
| 46 |   | %%2E        | ● <b>●</b> ● <b>※</b> *********************************** |
| 47 | / | %%2F        | **************************************                    |

| 48 | 0 | %%30                                         | ■ <b>★</b> ■<br><b>3.4</b><br><b>9.4</b><br>%%30                                                                                                    |
|----|---|----------------------------------------------|----------------------------------------------------------------------------------------------------|
| 49 | 1 | %%31                                         | ■ 5 ■<br>• 5 4 7<br>■ 3 4 4<br>**31                                                                                                    |
| 50 | 2 | %%32                                         | ***32                                                                                                    |
| 51 | 3 | %%33                                         | ■ <b>5</b> ■ <b>6</b> ■ <b>6</b> |
| 52 | 4 | <b>                                     </b> | ***34                                                                                                    |
| 53 | 5 | %%35                                         | **************************************                                                                                                    |
| 54 | 6 | %%36                                         | **************************************                                                                                                    |
| 55 | 7 | %%37                                         | ■ <b>■</b> ■ <b>3 = 7 4.7 ■ 9 = 9 4.2 ■ 9 * * * 0 • 1 • 1 • </b>                                                                                                    |

| 56 | 8 | %%38                                         | ■5.■<br>3.5.** <b>4.7</b><br>■ <b>5.4.</b> *<br>%%38             |
|----|---|----------------------------------------------|------------------------------------------------------------------|
| 57 | 9 | <b>                                     </b> | ***39                                                            |
| 58 | : | %%3A                                         | ■ # ■<br>■ ###:<br>%%3A                                          |
| 59 | ; | %%3B                                         | ■ 5 ■<br>- 2 1 4 T<br>■ 3 ± ± 1<br>%%3B                          |
| 60 | < | %%3C                                         | ■ <b>は</b> ■<br><b>3.</b> 3. 3. 3. 3. 3. 3. 3. 3. 3. 3. 3. 3. 3. |
| 61 | = | %%3D                                         | <b>□ 13 □</b> 10 2 2 2 2 2 2 2 2 2 2 2 2 2 2 2 2 2 2 2           |
| 62 | > | %%3E                                         | ■#■<br>■##:3<br>%%3E                                             |
| 63 | ? | %%3F                                         | ■ # ■<br>7.70.7 A<br>■ # # # #<br>%%3F                           |

| 64 | @ | %%40        | ■ <b>は</b> ■<br><b>※答</b><br>***40              |
|----|---|-------------|-------------------------------------------------|
| 65 | А | <b>%%41</b> | **************************************          |
| 66 | В | %%42        | **************************************          |
| 67 | С | %%43        | **************************************          |
| 68 | D | %%44        | **************************************          |
| 69 | E | %%45        | ■ 5 ■<br>•• • • • • • • • • • • • • • • • • • • |
| 70 | F | %%46        | **************************************          |
| 71 | G | %%47        | ######################################          |

| 72 | Н | %%48        | ************************************** |
|----|---|-------------|----------------------------------------|
| 73 | I | <b>%%49</b> | ************************************** |
| 74 | J | %%4A        | <b>国信</b><br>第1376-725<br><b>国</b> 送·智 |
| 75 | К | %%4B        | ************************************** |
| 76 | L | %%4C        | ************************************** |
| 77 | М | %%4D        | ************************************** |
| 78 | N | %%4E        | ************************************** |
| 79 | 0 | %%4F        | ************************************** |

| 80 | Р | %%50 | **50                                   |
|----|---|------|----------------------------------------|
| 81 | Q | %%51 | ***51                                  |
| 82 | R | %%52 | ***52                                  |
| 83 | S | %%53 | **53                                   |
| 84 | Т | %%54 | **54                                   |
| 85 | U | %%55 | ************************************** |
| 86 | V | %%56 | ***56                                  |
| 87 | W | %%57 | 5.5                                    |

| 88 | Х | %%58         | ■ <b>5</b> ■                                                                                                    |
|----|---|--------------|----------------------------------------------------------------------------------------------------|
| 89 | Y | <b>%</b> %59 | ***59                                                                                                    |
| 90 | Z | %%5A         | ■ 5 ■<br>130 → 47<br>■ 34 → 42<br>180 → 47<br>180 → 47<br>180 → 4 |
| 91 | [ | %%5B         | **************************************                                                                                                    |
| 92 | \ | %%5C         | **5C                                                                                                    |
| 93 | ] | %%5D         | **************************************                                                                                                    |
| 94 | ^ | %%5E         | ■ 5 ■<br>5 5 4 4 7<br>■ 7 4 4 8<br>8%5E                                                                                                    |
| 95 | _ | %%5F         | <b>14 1 1 1 1 1 1 1 1 1 1</b>                                                                                                    |

| 96  | ` | %%60                                         | ■ 5 ■<br>9 # 1                                                                                                    |
|-----|---|----------------------------------------------|----------------------------------------------------------------------------------------------------|
| 97  | a | %%61                                         | **************************************                                                                                                    |
| 98  | b | %%62                                         | ■ <b>5</b> ■ <b>5</b> ■ <b>6 2 8 8 6 2</b>                                                                                                    |
| 99  | С | %%63                                         | ■ <b>5</b> ■<br>■ 545<br>■ 745<br>8%63                                                                                                    |
| 100 | d | <b>                                     </b> | **************************************                                                                                                    |
| 101 | e | %%65                                         | <b>950</b><br><b>3874</b><br><b>9344</b><br>8%65                                                                                                    |
| 102 | f | %%66                                         | ■ <b>5</b> ■ <b>5</b> |
| 103 | g | %%67                                         | ■ 5 ■<br>■ 5 <b>★</b><br>9%67                                                                                                    |

| 104 | h | <b>                                     </b> | ************************************** |
|-----|---|----------------------------------------------|----------------------------------------|
| 105 | i | <b>                                     </b> | <b>1 1 1 1 1 1 1 1 1 1</b>             |
| 106 | j | %%6A                                         | 144 44<br>144 44<br>195 44<br>8%6A     |
| 107 | k | %%6B                                         | ■                                      |
| 108 | I | %%6C                                         | <b>■ 1 1 1 1 1 1 1 1 1 1</b>           |
| 109 | m | %%6D                                         | ************************************** |
| 110 | n | %%6E                                         | ■                                      |
| 111 | O | <b>                                     </b> | ************************************** |

| 112 | р | <b>%%</b> 70                                 | 1500 A<br>1500 A<br>15 |
|-----|---|----------------------------------------------|----------------------------------------------------------------------------------------------------|
| 113 | q | %%71                                         | **************************************                                                                                                    |
| 114 | r | %%72                                         | **************************************                                                                                                    |
| 115 | S | %%73                                         | ***73                                                                                                    |
| 116 | t | <b>                                     </b> | **************************************                                                                                                    |
| 117 | u | %%75                                         | 154. 47<br>154. 47<br>155. 44<br>187. 44<br>187. 44                                                                                                    |
| 118 | V | <b>                                     </b> | <b>■は■</b><br><b>■と</b>                                                                                                    |
| 119 | w | %%77                                         | ■ 5 ■<br>30:71:0<br>■ 19:3<br>8%77                                                                                                    |

| 120 | x   | %%78                                         | 1.55 (A)<br>1.55 (A)<br>1.5 |
|-----|-----|----------------------------------------------|----------------------------------------------------------------------------------------------------|
| 121 | у   | <b>                                     </b> | ***79                                                                                                    |
| 122 | Z   | %%7A                                         | **************************************                                                                                                    |
| 123 | {   |                                              | **************************************                                                                                                    |
| 124 | I   | %%7C                                         | <b>■ ** • ** * * * * * * * * </b>                                                                                                    |
| 125 | }   | %%7D                                         | ***7D                                                                                                    |
| 126 | ~   | %%7E                                         | 1123                                                                                                    |
| 127 | DEL | %%7F                                         | ■ <b>**</b> ■ *******************************                                                                                                    |

### **Appendix - Common Questions**

#### 1. What to do if can not connected to Bluetooth?

Make sure the phone is android 3.0 or above, it can be connected directly

#### 2. Why part of the bar code can not scan?

Factory default settings are closed due to some of bar code is not commonly used. It can normally scan if you just open the corresponding bar code settings. If you do not know the corresponding bar code type, please contact the manufacturer

#### 3. Why barcodes can not be uploaded to a computer or phone?

A.Make sure barcode scanner has been successfully matched.If yes,LED display is blue

B.Pls check whether inventory function is opened. (In inventory mode, bar code will not automatically upload, you need to manually scan the corresponding bar code to upload)

C. Change to normal mode, you can scan while uploading

#### 4. How to do if computer or mobile phone can not find the Bluetooth scanner?

To confirm whether the selected communication mode is Bluetooth HID mode. If it is other communication mode, pls contact the supplier for relevant testing tools.

# 5. Bluetooth scanner has been connected with the phone or computer before, how how to pair with the phone or computer pair again?

Select the paired Bluetooth in the Bluetooth search interface, and then search connection and pair again.

## 6. How to do if unable to automatically connect after Re-plug the Bluetooth adapter or restart the phone?

In case of that if the computer or mobile phone is not connected with other Bluetooth devices or scanning equipment and other computers or mobile phones simply re-start the Bluetooth scanner and it can be automatically connected.

#### 7. Why unable to connect after switch to other communication mode?

Remove the paired Bluetooth device after switching mode andthen re-connect the pairing to connect the device.

#### 8. How to change more scan settings?

Please contact the supplier directly